# БЕЛОРУССКИЙ ГОСУДАРСТВЕННЫЙ УНИВЕРСИТЕТ

**УТВЕРЖДАЮ** Проректор по учебной работе и образовые быльки инновациям • О.Н.Здрок июля  $\frac{1}{2}$  $2020$  r. Регистрационный № УД-8789/уч.

### СОВРЕМЕННЫЕ ИНФОРМАЦИОННЫЕ ТЕХНОЛОГИИ

Учебная программа учреждения высшего образования по учебной дисциплине для специальности:

1-23 01 07 Информация и коммуникация

Учебная программа составлена на основе ОСВО 1-23 01 07-2013 и учебных планов № Е 23-262/уч. от 29.05.2015.

### **СОСТАВИТЕЛИ:**

*А. В. Забайлович,* старший преподаватель кафедры периодической печати и веб-журналистики факультета журналистики Белорусского государственного университета

*Е. Е. Филиппов,* старший преподаватель кафедры периодической печати и веб-журналистики факультета журналистики Белорусского государственного университета

*А. Д. Маркович*, преподаватель кафедры периодической печати и вебжурналистики факультета журналистики Белорусского государственного университета

### **РЕЦЕНЗЕНТЫ:**

*А. Ф. Пинюта*, главный редактор газеты «Беларус-МТЗ обозрение»

*С. С. Шафалович,* главный редактор газеты «Універсітэт»

### **РЕКОМЕНДОВАНА К УТВЕРЖДЕНИЮ:**

Кафедрой периодической печати и веб-журналистики (протокол № 9 от 16.06.2020)

Научно-методическим Советом БГУ (протокол № 5 от 17.06.2020)

Заведующая кафедрой периодической печати и веб-журналистики С. В. Харитонова

Учебная дисциплина «Современные информационные технологии» предназначена для реализации на первой ступени высшего образования.

Учебная программа дисциплины разработана в соответствии с требованиями типовой учебной программы по дисциплине "Современные информационные технологии», учебного плана по специальностям 1-23 01 08 Журналистика (по направлениям), 1-23 01 07 Информация и коммуникация.

**Цель дисциплины «Современные информационные технологии»** – формирование у студентов практических навыков эффективного использования современного прикладного программного обеспечения общего и специального назначения в процессе решения учебных и научных профессиональных задач.

**Задачи дисциплины** состоят в том, чтобы обеспечить условия для усвоения студентами:

– представлений о возможностях применения современных компьютерных технологий в сфере будущей профессиональной деятельности;

– практических навыков создания, хранения, воспроизведения, обработки и передачи электронных документов различного типа.

### **Место дисциплины в профессиональной подготовке выпускника**

Учебная дисциплина относится к циклу общенаучных и общепрофессиональных дисциплин государственного компонента.

Программа дисциплины учитывает принцип профессиональной направленности, т. е. наряду с изучением общих приемов рассматриваются и специальные, непосредственно связанные с реалиями специальностей «Журналистика» и «Журналистика международная». Дисциплина «Современные информационные технологии» позволит приобрести знания и навыки, необходимые для успешного усвоения таких дисциплин, как «Мультимедийные технологии коммуникации», «Корпоративные медиа», «Маркетинговые коммуникации», «Теория и практика связей с общественностью», «Теория и практика рекламы», «Веб-дизайн», «Компьютерная графика», «Основы компьютерной графики и веб-дизайна», «Программирование веб-сайтов», «Технологии интернет-журналистики».

### **Требования к компетенциям**

Освоение учебной дисциплины «Современные информационные технологии» должно обеспечить формирование следующих академических, социально-личностных и профессиональных компетенций:

### *академические* компетенции:

АК-1. Уметь применять базовые научно-теоретические знания для решения теоретических и практических задач.

АК-4. Уметь работать самостоятельно.

АК-5. Быть способным порождать новые идеи (обладать креативностью).

АК-6. Владеть междисциплинарным подходом при решении проблем.

АК-7. Иметь навыки, связанные с использованием технических устройств, управлением информацией и работой с компьютером.

#### *социально-личностные* компетенции:

СЛК-2. Быть способным к социальному взаимодействию.

СЛК-5. Быть способным к критике и самокритике.

СЛК-6. Уметь работать в команде.

*профессиональные* компетенции:

ПК-3. Готовить доклады, материалы к презентациям.

ПК-6. Осуществлять сбор и систематизацию научно-практической информации по теме исследования в области информации и коммуникации.

ПК-9. Представлять результаты исследований в виде статей, отчетов, презентаций, докладов.

ПК-11. Разбираться во внутренней документации организации и законодательстве в сфере деятельности организации, составлять оперативную и отчетную документацию по установленным формам.

ПК-27. Использовать современные информационные и коммуникационные технологии в профессиональной деятельности, в том числе для оптимизации внутриорганизационного взаимодействия.

ПК-28. Осуществлять взаимодействие организации с традиционными и новыми средствами массовой коммуникации с использованием новейших коммуникационных технологий.

ПК-29. Пользоваться глобальными информационными ресурсами, применять инновационные формы социальной коммуникации с учетом возможностей использования интернета как универсальной коммуникационной среды.

ПК-30. Осуществлять информационно-коммуникационную поддержку инновационных мероприятий в организациях, содействовать повышению инновационного потенциала организаций.

В результате изучения учебной дисциплины студент должен:

*знать***:** 

- принципы композиционно-графического моделирования периодических изданий;
- приемы и тенденции компьютерного дизайна и верстки периодических изданий;
- особенности структурирования медиатекста в периодическом издании;
- процессы компьютерной верстки;
- термины и понятия, используемые в компьютерной верстке;
- *уметь***:**
- использовать компьютерные технологии при создании печатных периодических изданий различного рода;
- работать с объектами настольных издательских систем;
- создавать оригинал-макеты печатных периодических изданий; *владеть:*
- программами офисного пакета Microsoft (MS Word, MS Excel, MS PowerPoint) на профессиональном уровне;
- основами работы в среде графических редакторов;
- технологией оцифровки документов на бумажных носителях;
- приемами работы с электронными документами в кроссплатформенном формате PDF;
- основными приемами работы в настольной издательской системе;
- основами веб-дизайна;
- методами эффективного поиска в глобальной компьютерной сети Интернет.

### **Структура учебной дисциплины**

Дисциплина изучается в 2 семестре. Всего на изучение дисциплины «Современные информационные технологии» в соответствии с учебными планами по специальностям отводится всего 134 учебных часа, из них 54 – аудиторных, в том числе: 8 часов – лекции, 40 часов – лабораторные занятия, 6 часов – управляемую самостоятельную работу.

Форма текущей аттестации – экзамен.

Трудоемкость учебной дисциплины составляет 3 зачетные единицы.

### СОДЕРЖАНИЕ УЧЕБНОГО МАТЕРИАЛА

### Тема 1. Концептуальные основы современных информационных технологий

Основные Информация, информационные понятия. технологии, технологии. информационные Этапы компьютерные развития информационных технологий. Классификация информационных технологий. Информационная и информационно-поисковая системы. Единицы измерения информации.

Техническое обеспечение современных информационных технологий. обработки Современные технические средства информации, ИХ классификация. Основные технические характеристики персональных компьютеров.

Программное обеспечение  $\overline{M}$  $er$ составляющие. Системное  $\overline{M}$ прикладное программное обеспечение. Сервисные программы  $\overline{M}$  $\overline{u}$ назначение. Программное обеспечение для сжатия и резервного копирования ланных.

Современные операционные системы. Операционная система MS Windows. Файловая система, ее обслуживание.

Стандартные приложения MS Windows. Текстовый редактор Блокнот. Графический редактор Paint. Текстовый редактор WordPad. Ножницы. Калькулятор.

обеспечение. Прикладное программное Назначение  $\overline{M}$ состав прикладного программного обеспечения. Состав пакета Microsoft Office.

### Тема 2. Текстовый процессор как типовое программное средство журналиста

Современные средства создания и обработки текстовых документов. Текстовые процессоры: назначение, виды, характеристика, возможности. Основные пакеты для работы с документами: MS Office, Open Office, Google Docs.

Общие Microsoft Word свеления  $\Omega$ текстовом процессоре Функциональные возможности, интерфейс. Настройка ленты и панели быстрого доступа.

Технология работы в текстовом процессоре MS Word. Создание, открытие, сохранение, печать текстовых документов. Типы файлов при сохранении документов. Режимы отображения документа, масштабирование. Форматирование символов, абзацев, страниц и документа в целом. Выделение фрагментов текста (произвольных, несмежных, прямоугольных, нескольких). Копирование и перемещение фрагментов текста. Копирование формата, автоформатирование. Форматирование с помощью стилей. Маркированные и нумерованные списки. Табуляция. Расстановка и запрет переносов. Вставка текущей даты и времени. Поиск и замена.

Работа с таблицами MS Word. Создание и оформление таблицы. Использование средств «Конструктор» и «Макет». Преобразования текста в

таблицу и таблицы в текст.

Работа с объектами MS Word. Вставка объекта в документ, создание графических, рисованных и иллюстративных объектов (блок-схем, организационных диаграмм, WordArt, SmartArt, формул). Основные возможности работы с объектами.

Проверка орфографии и грамматики. Настройка параметров проверки. Исключение содержимого из проверки. Выполнение проверки правописания. Работа с тезаурусом, подбор синонимов и антонимов. Статистика: подсчет числа знаков, слов, строк, абзацев в документе. Настройка автозамены и автоформата.

Расширенные возможности создания документов в MS Word. Создание колонок. Создание буквицы. Ввод специальных и произвольных символов. Сортировка абзацев, данных. Автоматизация оформления документов с помощью вставки текстовых полей, автотекста (экспресс-блоки). Внедрение и связывание объектов. Понятие шаблона. Стандартные шаблоны. Выбор языка. Перевод текста на иностранные языки. Рецензирование. Сравнение двух документов. Защита документа.

Работа с большими документами. Нумерация страниц, создание оглавления, предметного указателя, гиперссылок. Вставка ссылок, сносок, колонтитулов, разделов. Применение темы документа. Печать документов, настройка, печать брошюр.

Автоматизация ввода информации в компьютер. Сканирование. Программы распознавания текста.

Представление документов в формате PDF. Создание и редактирование PDF-документов (в MS Word). Защита PDF-файлов паролями.

### **Тема 3. Применение табличных процессоров для анализа и обработки информации**

Общие сведения о табличном процессоре MS Excel. Функциональные возможности, интерфейс. Основные понятия табличного процессора: рабочая книга, лист, ячейка, строка, столбец, диапазон. Настройка ленты и панели быстрого доступа. Защита ячеек, листов, книг.

Технология работы в табличном процессоре MS Excel. Ввод данных в таблицу, корректировка, автозаполнение. Выделение ячеек и диапазонов (смежных и несмежных). Задание формул, копирование формул, адресация ячеек (абсолютная, относительная, смешанная), использование встроенных функций.

Форматирование электронных таблиц. Форматирование ячеек, строк, столбцов: выравнивание, шрифт, обрамление, заливка (фон). Форматирование чисел и текста (стандартные числовые форматы, форматы пользователя), автоформатирование (стили), условное форматирование. Скрытие строк и столбцов. Закрепление областей. Примечания (создание, использование, редактирование, удаление).

Деловая графика в MS Excel. Создание диаграмм, оформление и редактирование диаграмм (конструктор, макет, формат).

Списки в MS Excel. Сортировка. Фильтрация (автофильтр, пользовательский автофильтр, расширенный фильтр). Создание структуры (группировка). Вычисление промежуточных итогов. Контроль ввода данных. Условное форматирование. Условное суммирование (функции СУММЕСЛИ, СЧЁТЕСЛИ).

### **Тема 4. Мультимедийные презентации как инструмент визуализации**

Технологии мультимедиа. Понятие мультимедиа. Аппаратные средства мультимедиа технологии. Классификация и области применения мультимедиа приложений.

Мультимедийные презентации. Общие сведения о презентационном процессоре MS PowerPoint. Интерфейс программы. Режимы отображения документа. Масштабирование документа. Перемещение по документу. Работа со слайдами.

Приемы работы в презентационном процессоре MS PowerPoint. Выбор макета слайда. Определение дизайна слайда. Наполнение слайда содержимым. Настройка анимации объектов слайда.

Работа с основными типами объектов. Графические объекты в презентации. Работа со списками. Анимация объектов презентации. Настройка анимационных эффектов. Звуковые и видеофайлы.

Разработка и демонстрация слайд-шоу. Настройка смены слайдов. Настройка времени показа слайдов. Настройка режима показа слайдов.

### **Тема 5. Совместное использование приложений**

Обмен данными в MS Windows. Буфер обмена. Динамический обмен данными (DDE-технология), связывание и встраивание объектов (OLEтехнология).

Слияние и рассылка документов в MS Word. Создание типовых писем, конвертов, наклеек, каталогов.

### **Тема 6. Глобальные компьютерные сети в информационном обществе**

Основные понятия Интернета. Принципы идентификации компьютера, подключенного к Интернету. Основные сервисы интернета. Электронные СМИ.

Компьютерная безопасность. Компьютерные вирусы и методы защиты от них.

Эффективный поиск в Интернете. Расширенный поиск в поисковых системах Яндекс и Google.

Облачные технологии. Облачные сервисы хранения данных (Google Диск, OneDrive, Яндекс Диск, Dropbox, Box). Облачные сервисы Google; сервисы фотохостингов для размещения графических изображений; в Интернете аудио- и видеохостингов для размещения звука и видео; геоинформационные сервисы; сервисы вики; сервисы для создания и публикации тестов, опросов, интерактивных изображений, коллажей, фотопанорам; сервисы для создания и публикации облаков тегов интеллекткарт, временных шкал, инфографики; сервисы для создания и публикации коротких URL, QR-кодов; сервисы для создания и публикации презентационных материалов. Совместная работа в сети Интернет (Google Docs, Office 365).

Создание веб-документов. Основы веб-конструирования. Понятие htmlдокумента. Подготовка страницы для веб-публикации. Создание веб-сайта в MS Word. Конструкторы сайтов.

#### **Тема 7. Введение в компьютерную графику**

Основные понятия компьютерной графики. Растровая графика. Векторная графика.

Ввод, создание, хранение цифровых изображений. Форматы графических файлов.

Векторный графический редактор CorelDraw. Интерфейс программы. Рисование форм-примитивов. Цветовые заливки объектов. Обводка контуров объектов. Операции с объектами. Эффекты программы. Рисование и редактирование простейших рисунков.

Редактор растровой графики Adobe Photoshop. Интерфейс программы. Масштабирование и навигация. Линейки, сетки, направляющие и привязки. Палитры. Работа с документом: создание, открытие, сохранение. Понятие слоя. Палитра. История. Работа с выделенной областью. Инструменты рисования. Стили слоев. Коррекция изображения. Работа с текстом.

### **УЧЕБНО-МЕТОДИЧЕСКАЯ КАРТА УЧЕБНОЙ ДИСЦИПЛИНЫ**

Дневная форма получения образования

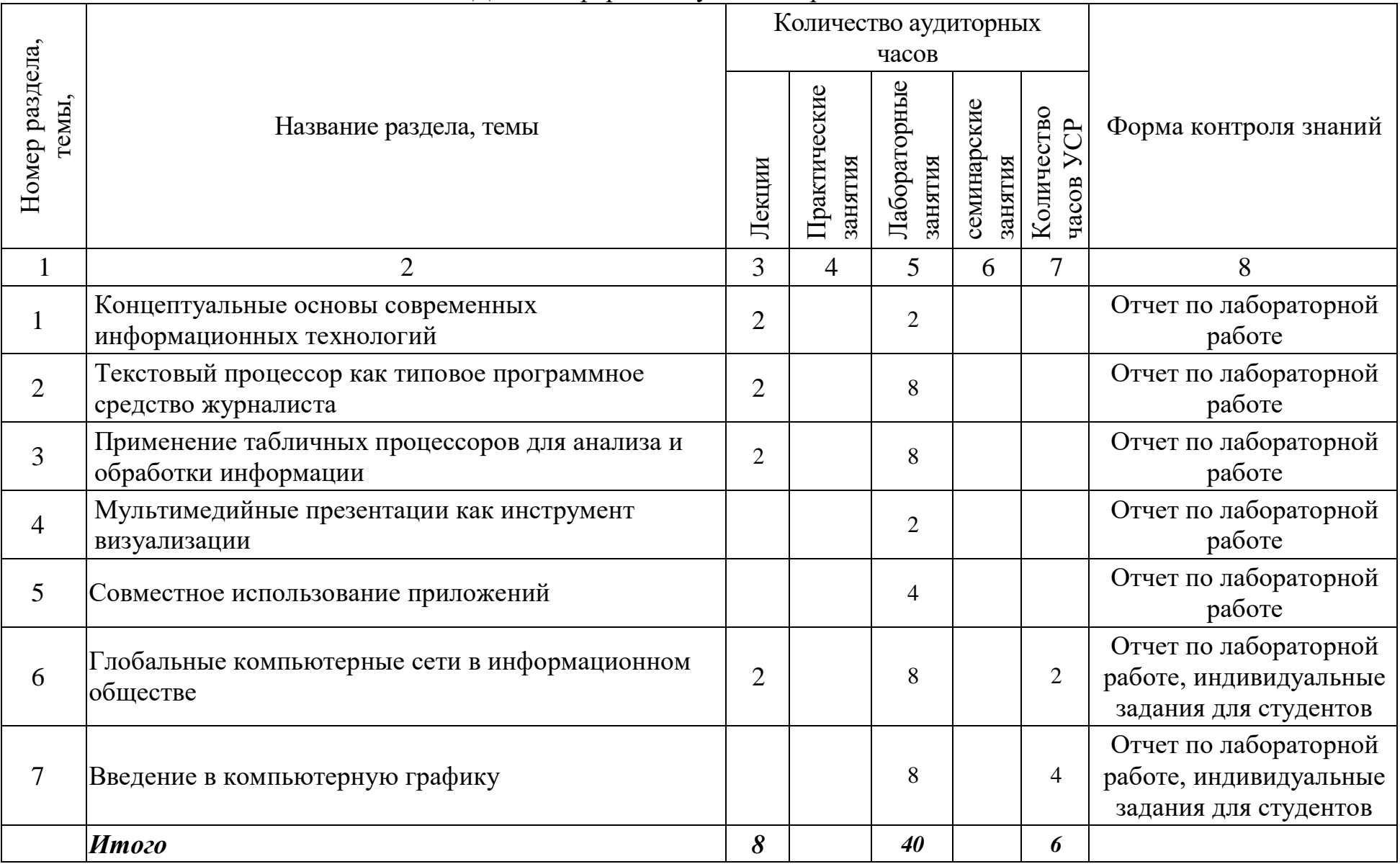

### **ИНФОРМАЦИОННО-МЕТОДИЧЕСКАЯ ЧАСТЬ**

### **Перечень основной литературы**

- 1. *Садовская, М. Н.* Техническое и программное обеспечение информационных технологий: учеб. пособие для студ. учр. высш. образ-я по экономич. спец. / [авт.: М. Н. Садовская и др.; под общ. ред. М. Н. Садовской]. - Минск: БГЭУ, 2017. - 271 с.
- 2. *Брезгунова, И. В.* Аппаратные и программные средства персонального компьютера. Операционная система Microsoft Windows 10: учеб.-метод. пособие / И. В. Брезгунов\_а, С. И. Максимов, Е. В. Шакель ; М-во образ. РБ, ГУО "РИВШ". - Минск : РИВШ, 2018. - 167 с.
- 3. *Зайцева, Е. М.* Технологии подготовки документов в Word 2016: учеб.-метод. пособие : в 4 ч. / Е. М. Зайцева, С. И. Максимов; М-во образ. РБ, ГУО "РИВШ". - Минск: РИВШ, 2017. (Серия "Современные информационные технологии"). Ч. 1: Базовые технологии и внедрение объектов. - 2017. - 58 с.
- 4. *Шакель, Е. В.* Табличный процессор Microsoft Excel 2016: учеб.-метод. пособие / Е. В. Шакель; М-во образования Республики Беларусь, ГУО "Респ. ин-т высшей школы". - Минск : РИВШ, 2017. - 163 с.
- 5. *Богданова, Н. Ф.* Технологии создания электронных презентаций: пособие / Н. Ф. Богданова, И. Ф. Богданова; ГУО "Ин-т подготовки науч. кадров НАН Беларуси", Каф. инф. технологий. - Минск : ИПНК, 2018. - 65 с.
- 6. *Гуриков, С. Р.* Интернет-технологии. Москва: ИНФРА-М: Форум, 2019. 183 с.
- 7. Лутовинова О. В. Интернет-коммуникация как новая речевая формация / [науч. ред. Т. Н. Колокольцева, О. В. Лутовинова; предисл. Т. Н. Колокольцевой]. - 3-е изд., стер. - Москва: Флинта : Наука, 2016. - 323 с.
- 8. *Рожнова, Н. Г.* CorelDRAW. Технология построения и редактирования изображений: учеб.-метод. пос. для спец. 1 ступ. высш. образ., закрепленных за УМО / Н. Г. Рожнова, Б. А. Касинский; М-во образования РБ, УО "БГУИР", Фак. компьют. проектир., Каф. инж. графики. - Минск: БГУИР, 2015. - 75 с.
- 9. *Фуллер Д.М., Финков М.В., Прокди Р. Г. и др.* Photoshop. Полное руководство. Официальная русская версия. - СПб.: Наука и Техника, 2017.  $-464$  c.

### **Перечень дополнительной литературы**

- 1. Симонович, С. В. Информатика. Базовый курс: учеб. пособие для студ. высш. техн. учеб. завед. / под ред. С. В. Симоновича. - 3-е изд. - Санкт-Петербург [и др.] : Питер, 2018. - 637 с.
- 2. Шаршунов, Вячеслав Алексеевич. Информатика и информационные технологии / В. А. Шаршунов, Д. В. Шаршунов, В. Л. Титов. - Минск : Мисанта, 2017. - 917 с.
- 3. Ильичева, О. А. Информатика: учеб. пособие / О. А. Ильичева, М. Н. Богачева; [науч. ред. М. И. Кадомцев]; М-во образ-я и науки РФ, ФГБОУ ВО "Донской гос. техн. ун-т". - Ростов-на-Дону : ДГТУ, 2017. - 132 с.
- 4. Садовская, М. Н. Компьютерные информационные технологии: учеб. пособие для студ. учр. высш. образ. по экон. спец.: в 3 ч. Ч. 1. Программное обеспечение / [авт.: М. Н. Садовская и др.]. - Минск : БГЭУ, 2014. - 287 с.
- 5. Брезгунова, И. В. Краткое руководство по Windows 10 для пользователей Windows 7: учеб.-метод. пособие / И. В. Брезгунова, С. И. Максимов, В. М. Шульганова; ГУО "РИВШ". - Минск: РИВШ, 2015. - 32 с.
- 6. Гринчук, С. Н. Технология подготовки презентаций в Microsoft PowerPoint 2013: учеб.-метод. пособие / С. Н. Гринчук, И. А. Дзюба; М-во образования РБ, ГУО "Респ. ин-т высш. школы". - Минск: РИВШ, 2015. - 155 с.
- 7. Уланова, М. А. Интернет-журналистика. Практическое руководство: учеб. пособие для студ. вузов, обуч. по спец. "Журналистика" / М. А. Уланова. - Москва : Аспект Пресс, 2017. - 237 с.
- 8. Шпаковский, В. О. Интернет-журналистика и интернет-реклама: учеб. пособие / В. О. Шпаковский, Н. В. Розенберг, Е. С. Егорова. - Москва; Вологда: Инфра-Инженерия, 2018. - 245 с.

#### **Перечень рекомендуемых средств диагностики и методика формирования итоговой оценки**

Рекомендуемыми средствами диагностики на занятиях по дисциплине «Современные информационные технологии», позволяющими проследить и оценить динамику процесса достижения целей обучения, являются устные опросы и практические задания.

При оценке *устного опроса* учитывается:

– ответ (полнота ответа) – 60 %;

– постановка вопросов – 20 %;

– участие в дискуссии, дополнения и замечания – 20 %.

При оценке *лабораторного задания* учитывается:

– соответствие архитектоники выполненного задания образцу – 60 %;

– творческая интерпретация элементов дизайна и верстки согласно контенту издания – 40 %.

Формой текущей аттестации по дисциплине «Современные информационные технологии» учебным планом предусмотрен экзамен.

При формировании итоговой оценки используется рейтинговая оценка знаний студента, дающая возможность проследить и оценить динамику процесса достижения целей обучения. Рейтинговая оценка предусматривает использование весовых коэффициентов для текущего контроля знаний и текущей аттестации студентов по дисциплине.

Примерные весовые коэффициенты, определяющие вклад текущего контроля знаний и текущей аттестации в рейтинговую оценку:

– устные ответы – 20 %;

– выполнение лабораторных заданий – 80 %.

Рейтинговая оценка по дисциплине рассчитывается на основе оценки текущей успеваемости и оценки на экзамене с учетом их весовых коэффициентов. Оценка по текущей успеваемости составляет 80 %, оценка на экзамене – 20 %.

### **Примерный перечень заданий для управляемой самостоятельной работы студентов.**

### **Глобальные компьютерные сети в информационном обществе (2 ч. УСР)**

Необходимо ознакомиться с современными конструкторами сайтов, изучить их особенности и преимущества. В выбранном конструкторе создать одностраничный сайт — презентацию специальности.

Форма контроля — студенты представляют творческие проекты в группе с дальнейшим обсуждением, впоследствии размещают их на образовательном портале.

#### **Введение в компьютерную графику (4 ч. УСР)**

Необходимо сверстать в программе Adobe InDesign 2 разворота: один газетный, один журнальный. Дизайн разворотов необходимо разработать самостоятельно.

Форма контроля - оценка сверстанных внутренних полос.

### Примерная тематика лабораторных занятий

- 1. Информация. Основные свойства и особенности информации. Единицы измерения информации.
- 2. Информационные технологии, компьютерные информационные технологии. Этапы развития информационных технологий.
- 3. Информационное обшество. Опасные тенлениии на ПУТИ  $\mathbf{K}$ информационному обществу.
- 4. Техническое обеспечение компьютерных информационных технологий.
- 5. Современные технические средства обработки информации и их характеристики.
- 6. Программное обеспечение (ПО). Классификация ПО по назначению.
- 7. Системное программное обеспечение, его назначение и состав. Коммерческий статус программ.
- 8. Операционная система Microsoft Windows: настройка рабочей среды (интерфейса), стандартные и служебные программы.
- 9. Файловая система, ее обслуживание. Подстановочные символы, используемые при поиске. Основные файловые системы для Windows.
- 10. Стандартные приложения MS Windows. Технологии обмена данными в Windows.
- 11. Прикладное программное обеспечение, его назначение и состав. Состав пакета Microsoft Office. Версии Microsoft Office.
- 12. Системы обработки текстовых документов, их виды и назначение.
- 13. Возможности текстового процессора Microsoft Word. Структурные единицы документа.
- 14. Автоматизация ввода информации в компьютер. Распознавание текста.
- 15. Настройка рабочей среды приложения Microsoft Word.
- 16. Создание, форматирование, редактирование, рецензирование, печать документов, конвертирование документов в формат PDF и другие форматы.
- 17. Проверка орфографии и грамматики в Microsoft Word.
- 18. Создание графических объектов (блок-схем, организационных лиаграмм, объектов WordArt) в Microsoft Word.
- 19. Работа с таблинами в Microsoft Word.
- 20. Внедрение и связывание объектов в Microsoft Word.
- 21. Особенности работы с большими документами в Microsoft Word.
- 22. Представление документов в формате PDF. Структура и особенности **Р**DF-файлов.
- 23. Создание PDF-файлов, их модифицирование и защита.
- 24. Технология работы в табличном процессоре MS Excel.
- 25. Функциональные возможности, интерфейс и основные операции MS Excel
- 26.Использование формул и функций в Microsoft Excel. Относительные и абсолютные ссылки.
- 27.Создание, оформление и редактирование диаграмм в MS Excel.
- 28.Обмен информации между приложениями MS Word и MS Excel. Подготовка документов на бланке. Создание наклеек и конвертов.
- 29.Понятие, назначение и виды мультимедийных презентаций. Достоинства компьютерной презентации по сравнению с традиционными средствами исполнения.
- 30.Возможности программ создания мультимедийных презентаций. Инфографика.
- 31.Технология создания компьютерной презентаций.
- 32.Технология создания компьютерной презентации. Режимы демонстрации презентации.
- 33.Основные виды и понятия компьютерной графики.
- 34.Основы работы в редакторе растровой графики Adobe Photoshop.
- 35.Основы работы в векторном графическом редакторе CorelDraw.
- 36.Компьютерная верстка, издательские системы.
- 37.Основы работы в настольной издательской системе Adobe InDesign.
- 38.Технологии мультимедиа. Классификация и области применения мультимедиа приложений.
- 39.Оцифровка и компрессия объектов, файлов.
- 40.Основные понятия Интернета: глобальная сеть, протокол, адресация в Интернете (IP-адреса, доменные имена, универсальный указатель ресурсов (URL)).

### **Описание инновационных подходов и методов к преподаванию учебной дисциплины**

При организации образовательного процесса используются:

*1) эвристический подход,* который предполагает**:**

- творческую самореализацию обучающихся в процессе создания образовательных продуктов;

### *2) практико-ориентированный подход,* который предполагает*:*

- освоение содержание образования через решения практических задач;

- приобретение базовых навыков работы с профильным программным обеспечением в операционной системе Windows;

- использование процедур, способов оценивания, фиксирующих сформированность профессиональных компетенций;

### **Методические рекомендации по организации самостоятельной работы обучающихся**

1. Изучение дисциплины студентам необходимо начинать со знакомства с учебно-программными материалами.

2. Для организации самостоятельной работы студентов по учебной дисциплине "Современные информационные технологии» следует использовать современные информационные ресурсы на образовательном портале БГУ: методические указания к практическим занятиям, задания, список рекомендуемой литературы.

3. Студентам в процессе изучения курса рекомендуется регулярно знакомиться с дизайном отечественных и зарубежных изданий, анализировать композиционные и графические модели газет по таким параметрам, как особенности верстки, композиционно-графического моделирования, верстать факультетские и учебные газеты, собственные проекты.

### Примерный перечень вопросов к экзамену

- 1. Информация. Основные свойства и особенности информации. Единицы измерения информации.
- 2. Информационные технологии, компьютерные информационные технологии. Этапы развития информационных технологий.
- 3. Информационное обшество. Опасные тенденции на ПУТИ  $\mathbf K$ информационному обществу.
- 4. Техническое обеспечение компьютерных информационных технологий.
- 5. Современные технические средства обработки информации и их характеристики.
- 6. Программное обеспечение (ПО). Классификация ПО по назначению.
- 7. Системное программное обеспечение, его назначение и состав. Коммерческий статус программ.
- 8. Операционная система Microsoft Windows: настройка рабочей среды (интерфейса), стандартные и служебные программы.
- 9. Файловая система, ее обслуживание. Подстановочные символы, используемые при поиске. Основные файловые системы для Windows.
- 10. Стандартные приложения MS Windows. Технологии обмена данными в Windows.
- 11. Прикладное программное обеспечение, его назначение и состав. Состав пакета Microsoft Office. Версии Microsoft Office.
- 12. Системы обработки текстовых документов, их виды и назначение.
- 13. Возможности текстового процессора Microsoft Word. Структурные единицы документа.
- 14. Автоматизация ввода информации в компьютер. Распознавание текста.
- 15. Настройка рабочей среды приложения Microsoft Word.
- 16. Создание, форматирование, редактирование, рецензирование, печать документов, конвертирование документов в формат PDF и другие форматы.
- 17. Проверка орфографии и грамматики в Microsoft Word.
- 18. Создание графических объектов (блок-схем, организационных лиаграмм, объектов WordArt) в Microsoft Word.
- 19. Работа с таблицами в Microsoft Word.
- 20. Внедрение и связывание объектов в Microsoft Word.
- 21. Особенности работы с большими документами в Microsoft Word.
- 22. Представление документов в формате PDF. Структура и особенности **Р**DF-файлов.
- 23. Создание PDF-файлов, их модифицирование и защита.
- 24. Технология работы в табличном процессоре MS Excel.
- 25. Функциональные возможности, интерфейс и основные операции MS Excel.
- 26. Использование формул и функций в Microsoft Excel. Относительные и абсолютные ссылки.
- 27.Создание, оформление и редактирование диаграмм в MS Excel.
- 28.Обмен информации между приложениями MS Word и MS Excel. Подготовка документов на бланке. Создание наклеек и конвертов.
- 29.Понятие, назначение и виды мультимедийных презентаций. Достоинства компьютерной презентации по сравнению с традиционными средствами исполнения.
- 30.Возможности программ создания мультимедийных презентаций. Инфографика.
- 31.Технология создания компьютерной презентаций.
- 32.Технология создания компьютерной презентации. Режимы демонстрации презентации.
- 33.Основные виды и понятия компьютерной графики.
- 34.Основы работы в редакторе растровой графики Adobe Photoshop.
- 35.Основы работы в векторном графическом редакторе CorelDraw.
- 36.Компьютерная верстка, издательские системы.
- 37.Основы работы в настольной издательской системе Adobe InDesign.
- 38.Технологии мультимедиа. Классификация и области применения мультимедиа приложений.
- 39.Оцифровка и компрессия объектов, файлов.
- 40.Основные понятия Интернета: глобальная сеть, протокол, адресация в Интернете (IP-адреса, доменные имена, универсальный указатель ресурсов (URL)).

## **ПРОТОКОЛ СОГЛАСОВАНИЯ УЧЕБНОЙ ПРОГРАММЫ УВО**

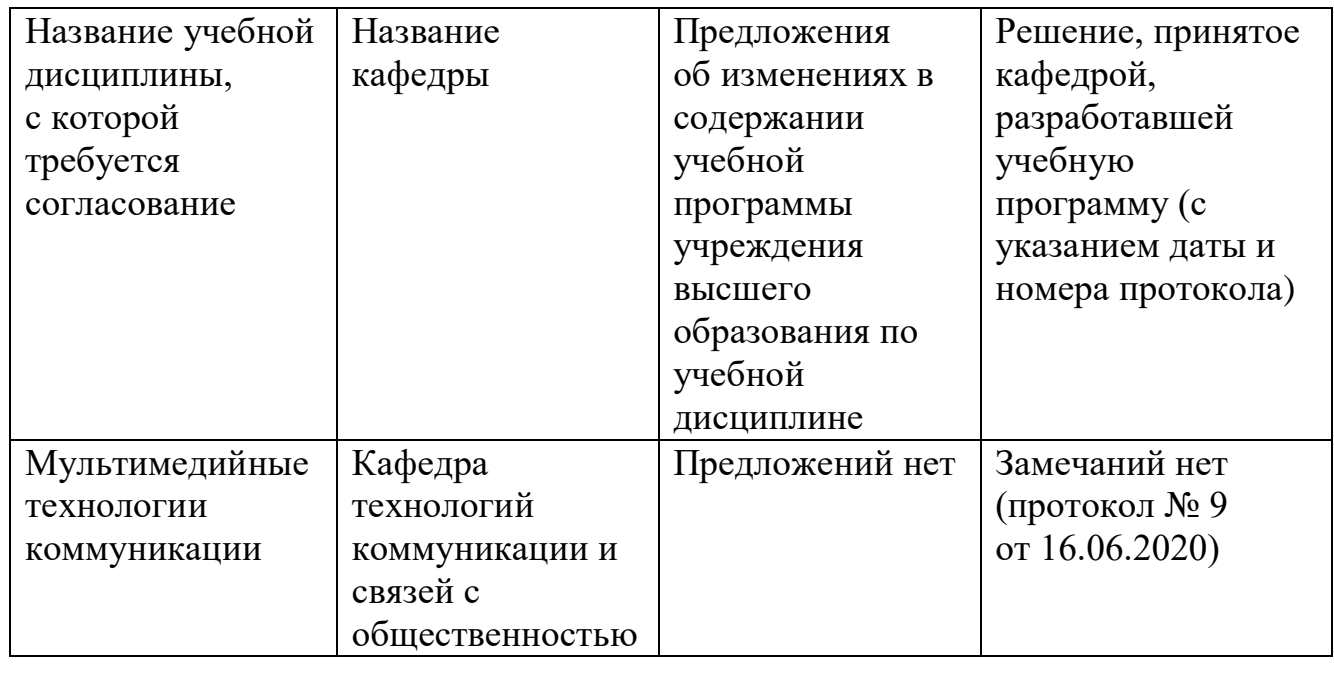

### **ДОПОЛНЕНИЯ И ИЗМЕНЕНИЯ К УЧЕБНОЙ ПРОГРАММЕ ПО ИЗУЧАЕМОЙ УЧЕБНОЙ ДИСЦИПЛИНЕ**

на <u>декадательный год</u>

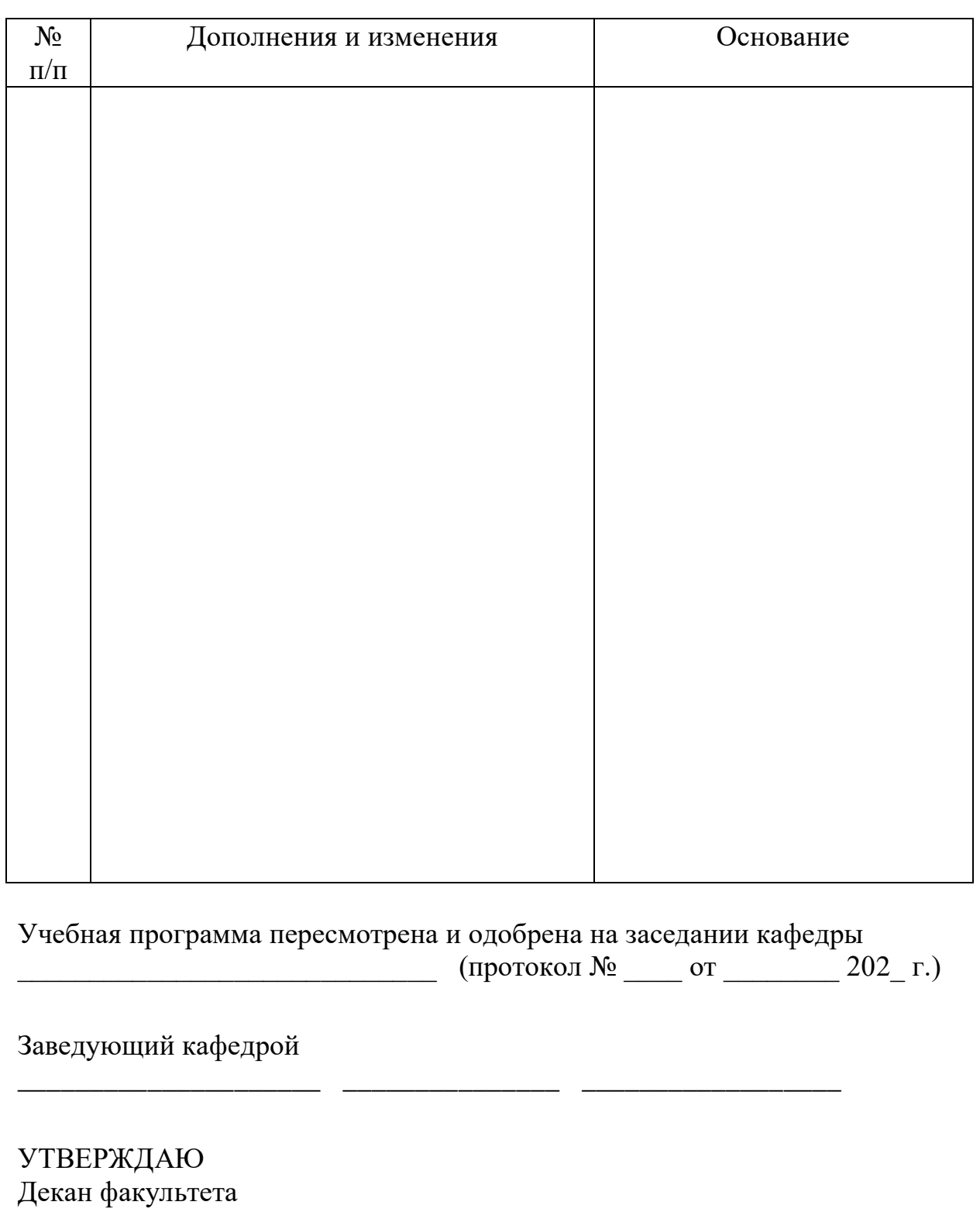

\_\_\_\_\_\_\_\_\_\_\_\_\_\_\_\_\_\_\_\_\_ \_\_\_\_\_\_\_\_\_\_\_\_\_\_\_ \_\_\_\_\_\_\_\_\_\_\_\_\_\_\_\_\_\_

 $\overline{a}$